# **Application Note** 如何对基于 PCM 的降压稳压器实施简单的恒流调节方案

# TEXAS INSTRUMENTS

#### Aurora Tie, Hongjia Wu, Daniel Li

摘要

降压转换器通常作为恒压 (CV) 稳压器来实现。当输入电压和负载电流发生变化时, 控制环路会调节占空比, 从而 保持输出电压恒定。

不过,最近许多应用都需要同时调节输出电流和输出电压。这通常称为恒流恒压(CC/CV)调节。通常,为实现 CC/CV 调节,设计人员需要修改向反馈环路添加电路的 CV 调节方案。本应用手册介绍了如何将配置为 CV 稳压 器的峰值电流模式(PCM)控制方案转换为 CC/CV 稳压器。本文所建议的方法可应用于控制器、转换器或模块。 此外,本文还提供了测试结果来证明可行性。

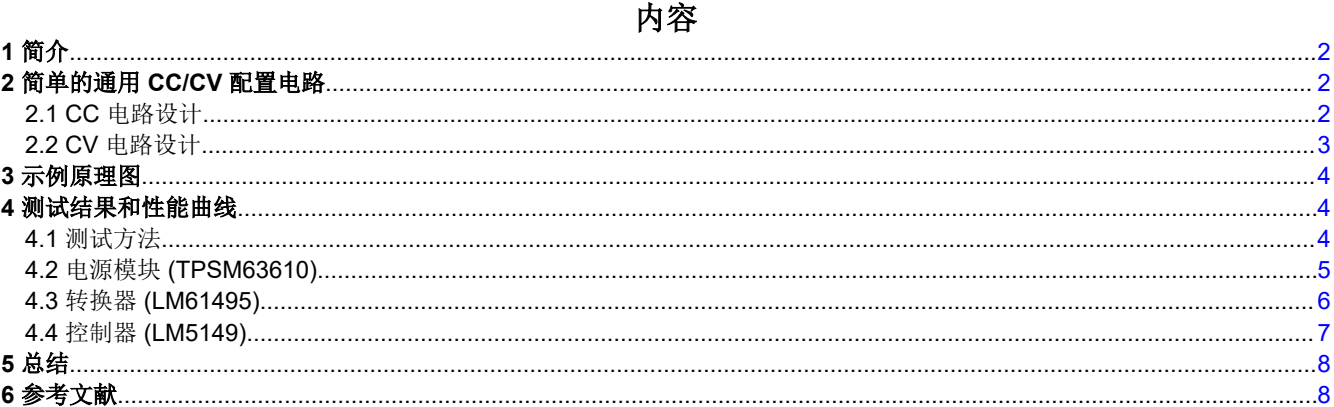

## 插图清单

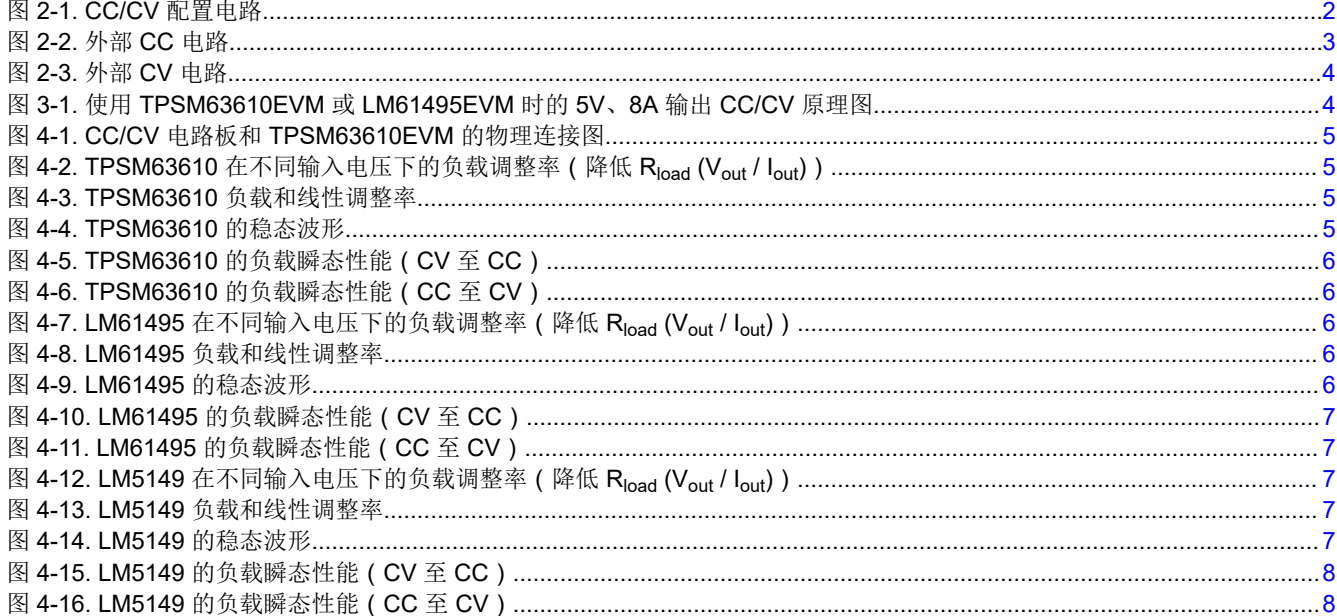

# <span id="page-1-0"></span>商标

所有商标均为其各自所有者的财产。

# **1** 简介

目前,许多应用对 CC/CV 稳压器的需求不断增长,例如超级电容器能量备份、电动自行车 GSM 模块和多节电池 组、USB 电力传输、用于 48V 总线架构的服务器 BBU 等。然而,降压稳压器通常通过 CV 调节来实现,因此需 要使用外部电路来实现 CC/CV 调节。

本应用手册提供了一种简单的 CC/CV 配置,该配置可添加到大多数具有 PCM 控制的降压稳压器产品中,包括控 制器、转换器和模块。本文讨论了设计原理和设计注意事项,并提供了测试结果来表明设计实现的可行性。

# **2** 简单的通用 **CC/CV** 配置电路

通常,可以使用从输出到相关 FB 引脚的外部电阻分压器来设置降压稳压器的输出电压,从而实现 CV 调节。为了 实现 CC 调节,需要在反馈环路中添加电流检测电路。该电路向 FB 引脚提供与输出电流成比例的电压信号。但 是,为防止 CC/CV 调节方案同时工作,需要在电压反馈环路中添加一个额外的跟随器电路。将跟随器电路添加到 CV 反馈环路可确保在任何给定时间仅 CC 或 CV 调节受控。FB 引脚上具有较高电压的反馈环路决定了两个调节 方案中的哪一个处于受控状态。图 2-1 展示了常见的 CC/CV 方案。

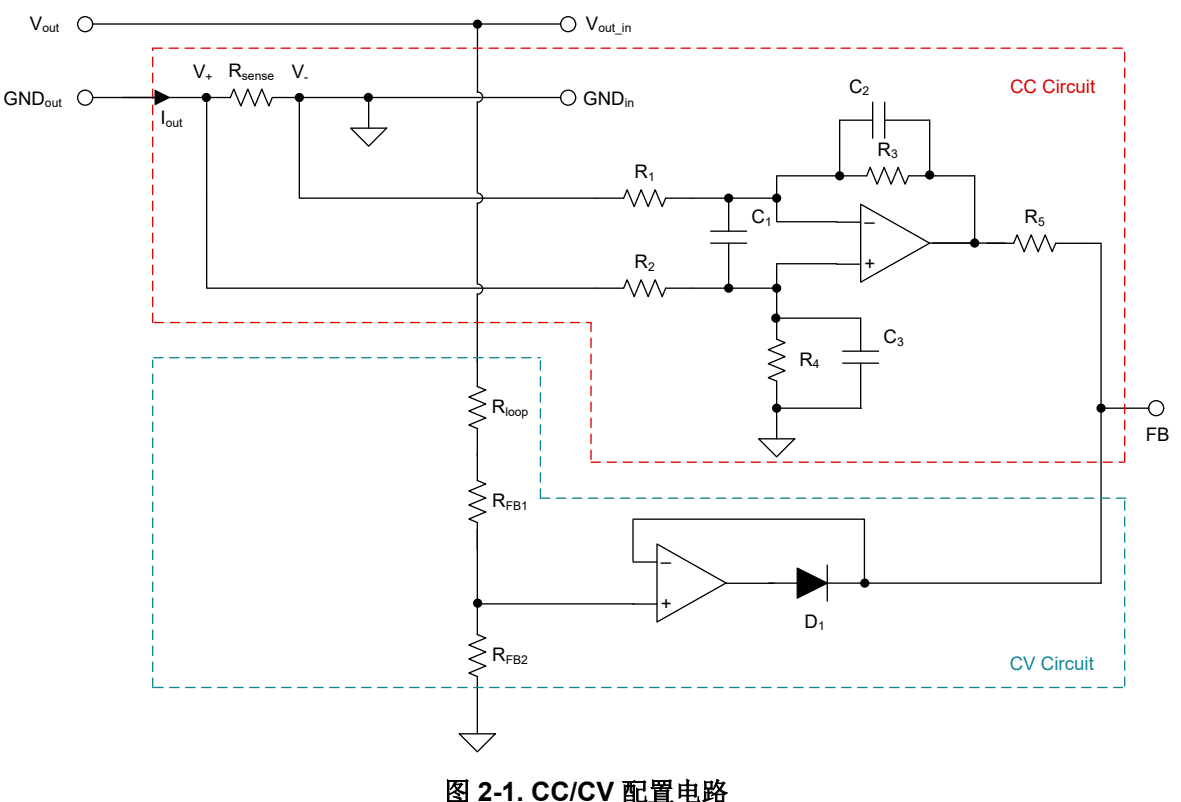

## **2.1 CC** 电路设计

如图 [2-2](#page-2-0) 所示,CC 调节方案由一个电流检测电阻和一个差分放大器组成。输出电流流经电流检测电阻时,会产生 差分电压。该电压会被放大并经电平转换为以地为基准的电压。该以地为基准的电压与流经电流检测电阻的输出 电流成正比。当环路处于调节状态时,FB 引脚电压等于稳压器的内部基准电压。

<span id="page-2-0"></span>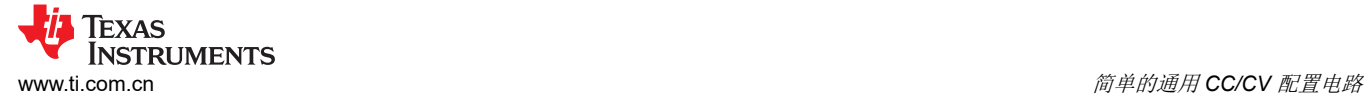

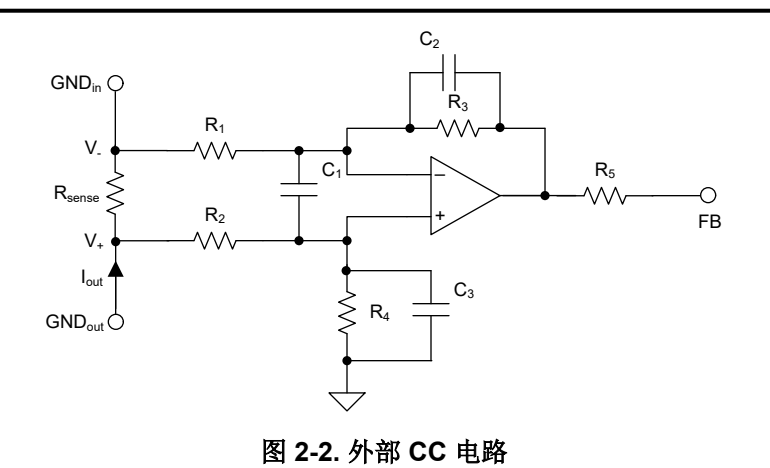

方程式 1 展示了在电流检测电阻上检测到的电压、输出电流和差分放大器增益之间的关系。

 $V_{FR} = K \times I_{out} \times R_{\text{sense}}$  (1)

l<sub>out</sub> 为输出电流,R<sub>sense</sub> 为电流检测电阻,K 为差分放大器的增益。方程式 2 在 R<sub>1</sub> = R<sub>2</sub>、R<sub>3</sub> = R<sub>4</sub> 时同样适用。

\n
$$
R_{\text{Sense}} \times \frac{1}{2} \times \frac{1}{2} \times \frac{1}{
$$

对于大多数具有 PCM 控制的转换器,在调节时,FB 引脚电压等于误差放大器的内部基准电压 (vref)。请注意,基 准电压可能因产品而异。例如, TPSM63610 和 LM5149 的 Vref 分别为 1V 和 0.8V。

 $V_{FB} = V_{ref}$  (3)

结合方程式 1、方程式 2 和方程式 3,其中包括差分放大器的增益、电流检测电阻值以及所使用的稳压器基准电 压,可将输出电流设置为所需的电平。方程式 4 用于计算所选电流检测电阻中的功率损耗。

$$
P_{\text{sense}} = I_{\text{out}}^2 \times R_{\text{sense}} \tag{4}
$$

较高的损耗不仅会增加工作温度,还会降低系统效率,因为所有输出电流都将流经 Rsense。一般而言,考虑到电 流检测电阻封装尺寸和功率损耗,电阻不能过高。本应用手册选择了 10mΩ 的电流检测电阻并发布了实验结果。 差分放大器电路中的电容器  $C_2$  和  $C_3$  的值与  $CC$  电路环路相关。由于  $CC$  和  $CV$  电路均添加至 FB 引脚, 为了稳 定环路,需要尽可能减慢 CC 环路。我们建议 C<sub>2</sub> 和 C<sub>3</sub> 的值介于 1nF 和 10nF 之间。

例如,假设 I<sub>out</sub> = 8A 且 R<sub>sense</sub> = 10mΩ。在 TPSM63610EVM 或 LM61495EVM 上使用此电路时, 鉴于 V<sub>ref</sub> = 1V, 使用方程式 1 至方程式 3,可以得出 R<sub>1</sub> = R<sub>2</sub> = 1kΩ, R<sub>3</sub> = R<sub>4</sub> = 12.5kΩ。

CC 和 CV 电路中的运算放大器可由外部 LDO 供电,电源电压为 5V。但在实际应用中,如果芯片 VCC 引脚的输 出电压也是 5V, 就可以直接使用 VCC 引脚为运算放大器供电。请注意 VCC 引脚具有电流限制,因此需要在 CC 电路的输出端添加一个 1kΩ 的电阻器 (图 2-2 中的 R<sub>5</sub>), 以便限制电流。

此外, 以上电路使用低侧电流检测, 且 Rsense 的两端为 GND<sub>in</sub> 和 GND<sub>out</sub>。该电路也可以采用高侧电流检测, Rsense 的两端为 V<sub>out in</sub> 和 V<sub>out</sub>。因此,需要根据输出电压选择合适的运算放大器,主要考虑运算放大器的电源电 压范围和共模 (CM) 电压范围。

#### **2.2 CV** 电路设计

图 [2-3](#page-3-0) 中所示的 CV 电路主要由上反馈电阻和下反馈电阻 (分别用 RFB1 和 RFB2 表示 )、一个跟随器和一个二极 管组成。通过使用方程式 5 调整 RFB1 和 RFB2 的电阻值,可调整该电路的输出电压。

$$
R_{\text{FB1}} = \left(\frac{V_{\text{out}}}{V_{\text{ref}}} - 1\right) \times R_{\text{FB2}} \tag{5}
$$

<span id="page-3-0"></span>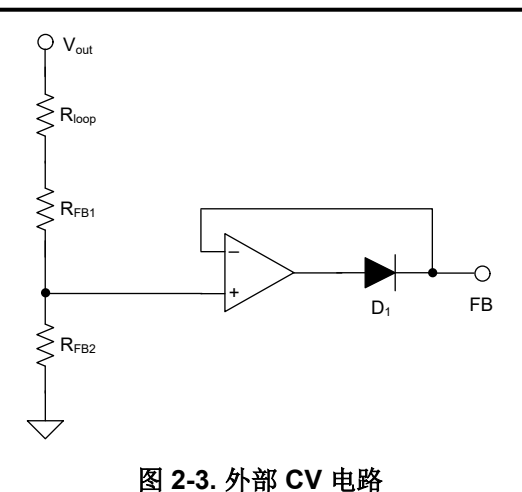

例如,假设 V<sub>out</sub> = 5V。在 TPSM63610EVM 或 LM61495EVM 上使用该电路时,根据[方程式](#page-2-0) 5,可以得出 R<sub>FB1</sub> = 100k $\Omega$ , R<sub>FB2</sub> = 24.9k $\Omega$ .

有关如何选择 RFB1 和 RFB2 的电阻值,请参阅相关降压产品的数据表。此外,图 2-3 中的电阻器 Rloop 用于测量 频率响应,使用典型值 49.9Ω。二极管 D<sup>1</sup> 主要用于确保一次只有一个环路(电流环路或电压环路)工作。在本 应用手册中,电压环路是主环路,电流环路是次级环路。一般而言,可尽可能地降低电流环路的速度,从而避免 干扰电压环路。最后,缓冲器的负反馈绕在二极管 D1 上,用于确保消除二极管压降和温度变化的影响,并且不会 影响电压设定点精度。

### **3** 示例原理图

图 3-1 展示了外部 CC/CV 电路板的原理图。这些参数专为 TPSM63610EVM 和 LM61495EVM 设计,用于实现 CC/CV 功能。恒定电流为 8A 且恒定电压为 5V。我们选择使用 EVM 板上的 VCC 作为 5V 电源,而不使用 LDO。

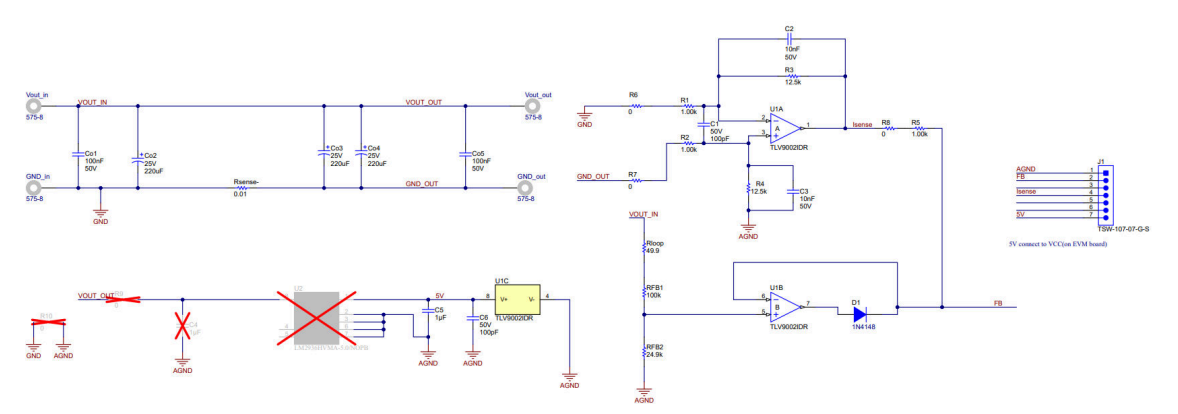

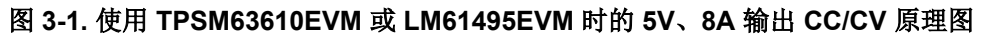

#### **4** 测试结果和性能曲线

### **4.1** 测试方法

图 [4-1](#page-4-0) 展示了 CC/CV 电路板和 TPSM63610EVM 的物理连接图。

<span id="page-4-0"></span>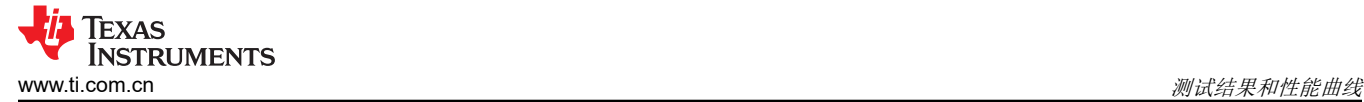

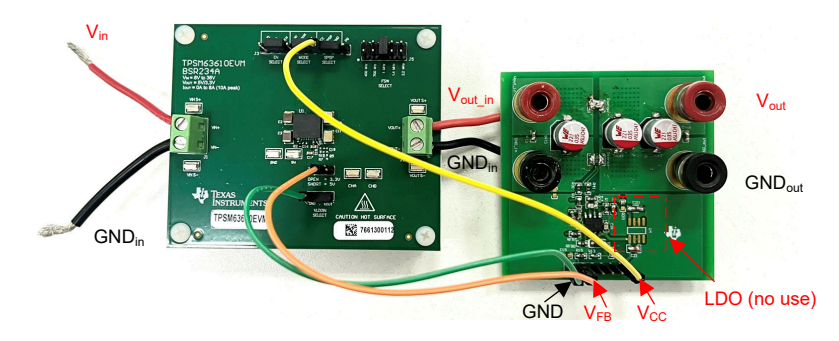

图 **4-1. CC/CV** 电路板和 **TPSM63610EVM** 的物理连接图

### **4.2** 电源模块 **(TPSM63610)**

图 4-2 展示了 TPSM63610 在输出电阻降低时的负载调整率和电压设定点。图 4-3 展示了 TPSM63610 的负载和 线性调整率。

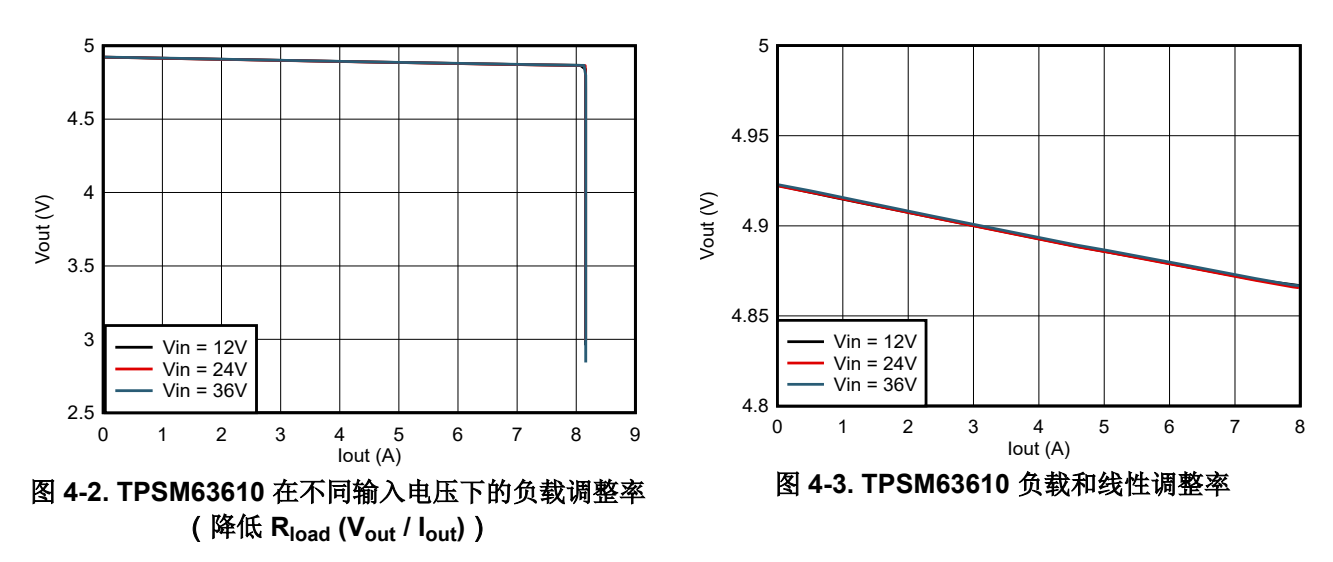

图 4-4 展示了以下波形:SW (CH1)、36V (Vin) 时的 V<sub>out ripple</sub> (CH2) 和 I<sub>out</sub> (CH3) 以及 8A (CC 模式) 时的 4V  $(V_{\text{out}})$ 

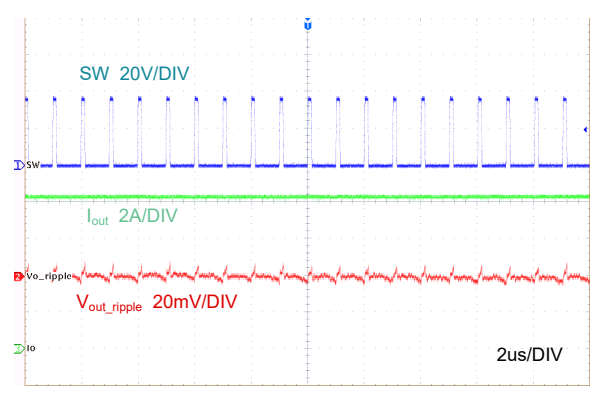

#### 图 **4-4. TPSM63610** 的稳态波形

图 [4-5](#page-5-0) 和图 [4-6](#page-5-0) 展示了将恒定电阻负载从 10Ω 降至 0.5Ω (CV 至 CC ) 以及从 0.5Ω 升至 10Ω (CC 至 CV ) 时 的负载瞬态性能 Vout (CH4) 和 Iout (CH3)。

<span id="page-5-0"></span>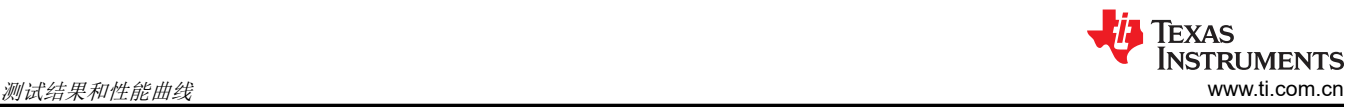

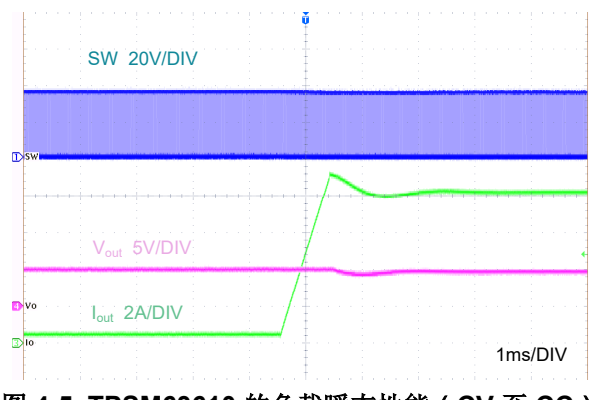

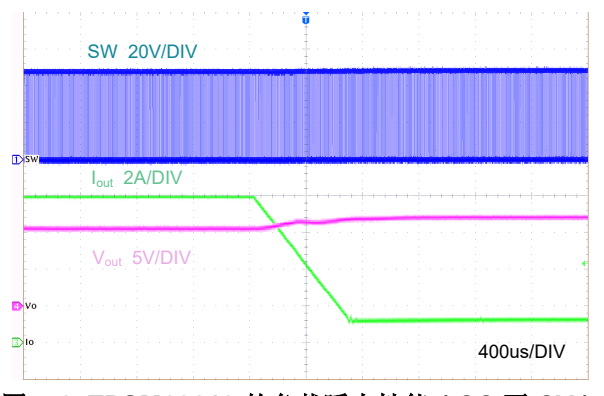

图 **4-5. TPSM63610** 的负载瞬态性能(**CV** 至 **CC**)

#### 图 **4-6. TPSM63610** 的负载瞬态性能(**CC** 至 **CV**)

# **4.3** 转换器 **(LM61495)**

图 4-7 展示了 LM61495 在输出电阻降低时的负载调整率和电压设定点。图 4-8 展示了 LM61495 的负载和线性调 整率。

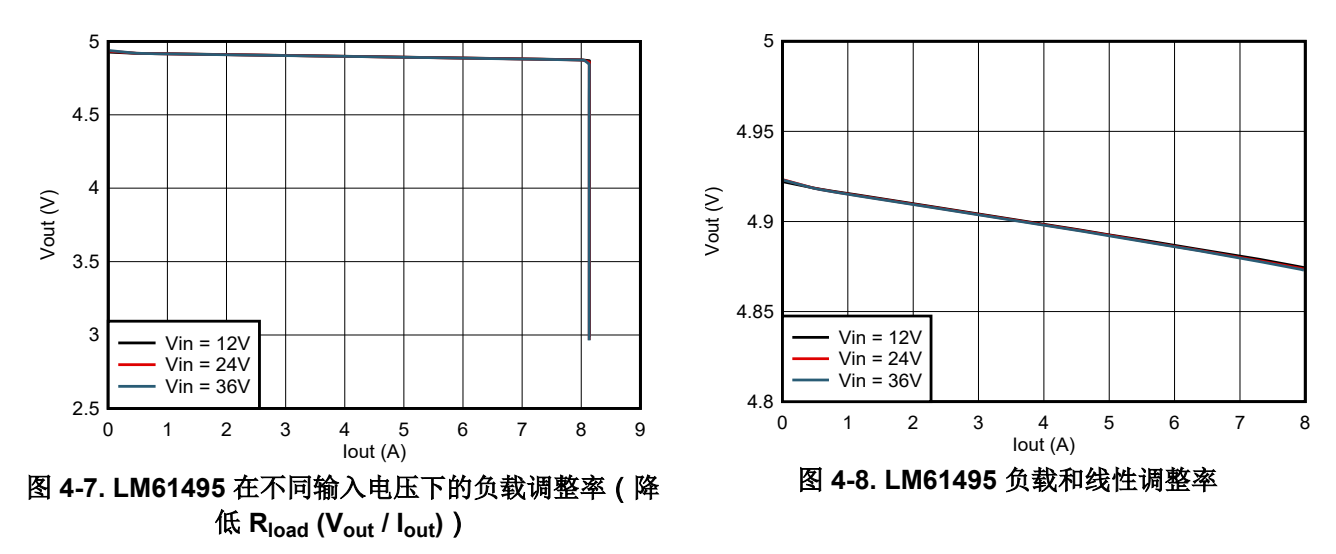

图 4-9 展示了以下波形:SW (CH1)、36V (Vin) 时的 V<sub>out\_ripple</sub> (CH2) 和 I<sub>out</sub> (CH3) 以及 8A (CC 模式) 时的 4V  $(V_{\text{out}})$ 。

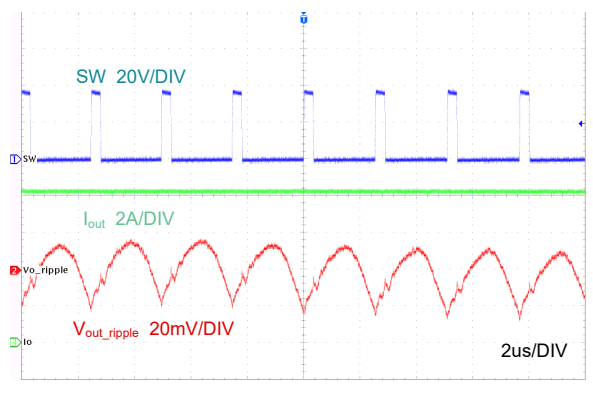

图 **4-9. LM61495** 的稳态波形

图 [4-10](#page-6-0) 和图 [4-11](#page-6-0) 展示了将恒定电阻负载从 10Ω 降至 0.5Ω(CV 至 CC)以及从 0.5Ω 升至 10Ω(CC 至 CV) 时的负载瞬态性能 V<sub>out</sub> (CH4) 和 I<sub>out</sub> (CH3)。

<span id="page-6-0"></span>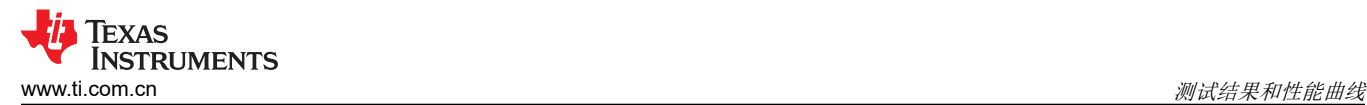

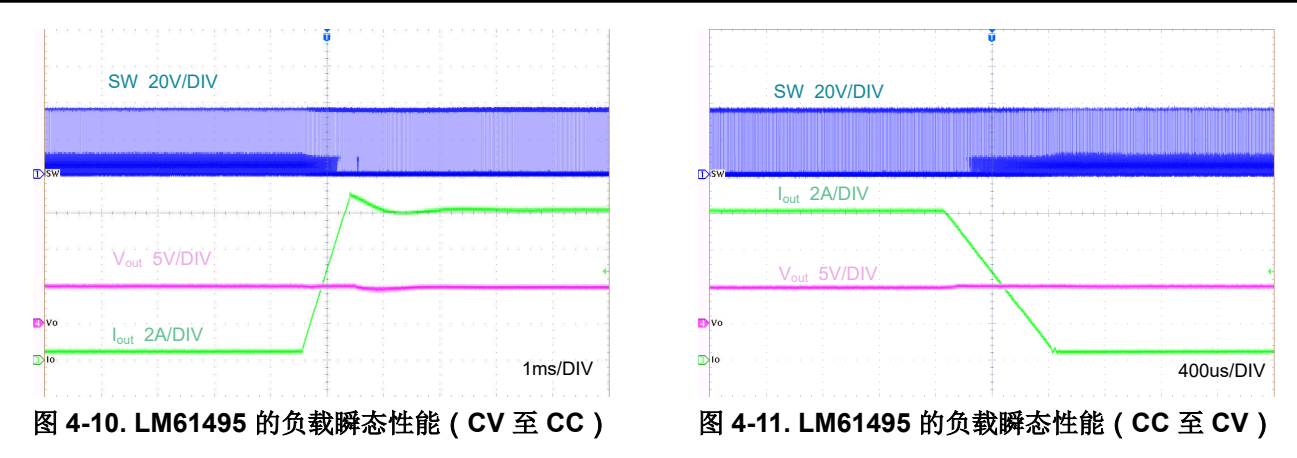

#### **4.4** 控制器 **(LM5149)**

图 4-12 展示了 LM5149 在输出电阻降低时的负载调整率和电压设定点。图 4-13 展示了 LM5149 的负载和线性调 整率。

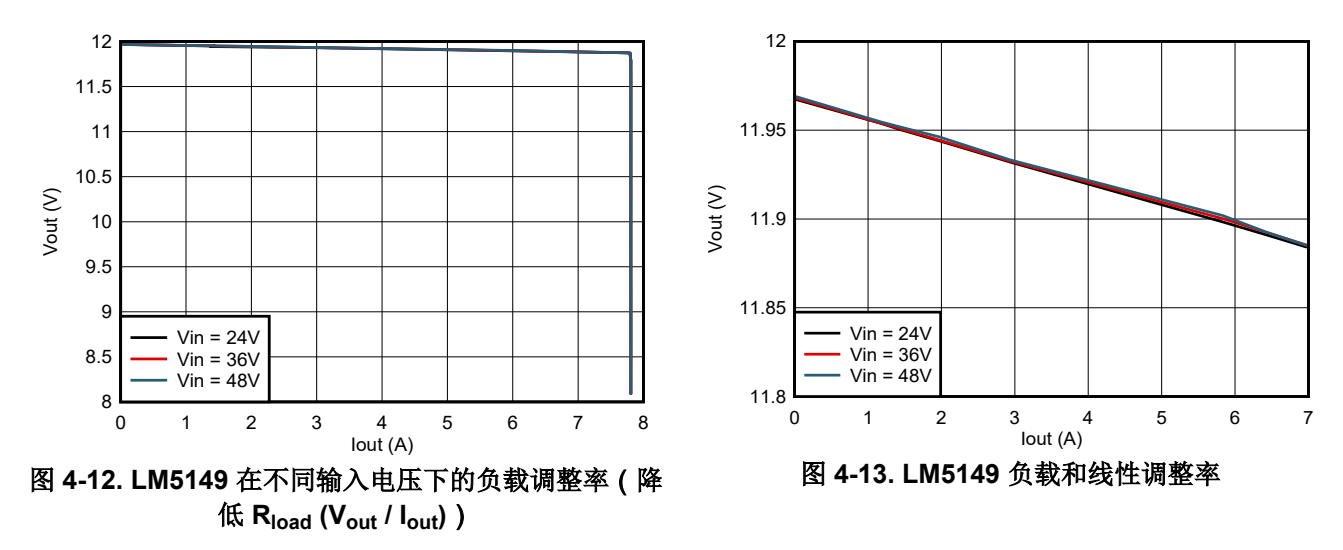

图 4-14 展示了以下波形:SW (CH1)、48V (Vin) 时的 V<sub>out ripple</sub> (CH2) 和 I<sub>out</sub> (CH3) 以及 8A (CC 模式)时的 10.4V  $(V_{\text{out}})$ 。

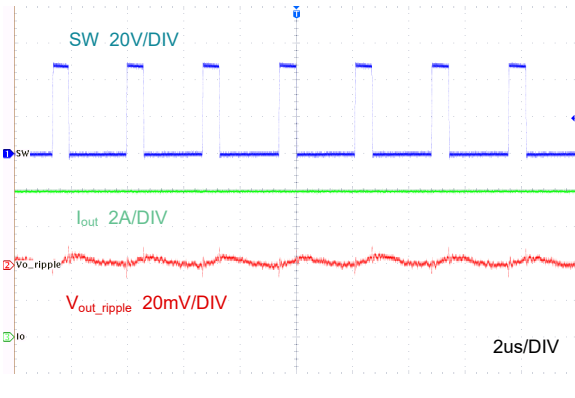

#### 图 **4-14. LM5149** 的稳态波形

图 [4-15](#page-7-0) 和图 [4-16](#page-7-0) 展示了将恒定电阻负载从 10Ω 降至 1.3Ω(CV 至 CC)以及从 1.3Ω 升至 10Ω(CC 至 CV) 时的负载瞬态性能 Vout (CH4) 和 Iout (CH3)。

<span id="page-7-0"></span>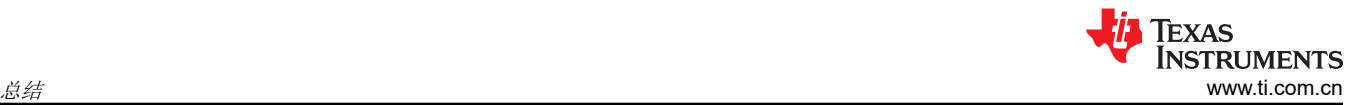

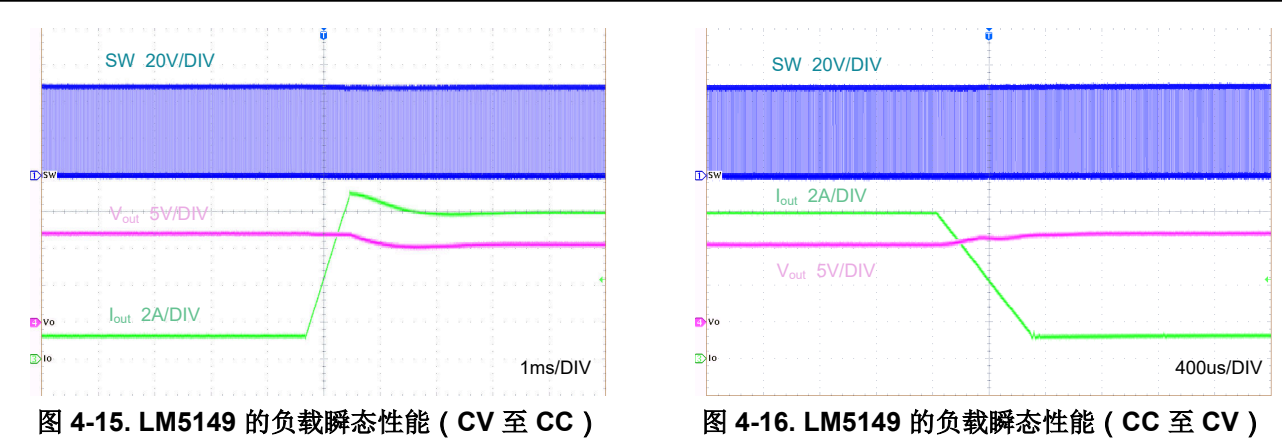

# **5** 总结

本文中提供的 CC/CV 配置电路基本上适用于所有 PCM 控制的稳压器。整个电路相对简单并具有高通用性,有助 于实现具有成本效益的解决方案。

# **6** 参考文献

- 1. 德州仪器 (TI), [如何设计简单的恒流](https://www.ti.com/lit/pdf/snva829)/恒压降压转换器, 应用手册。
- 2. 德州仪器 (TI),*TPSM63610EVM* [降压稳压器评估模块用户指南](https://www.ti.com/lit/pdf/slvucf1)。
- 3. 德州仪器 (TI),*[LM61495-Q1EVM EVM](https://www.ti.com/lit/pdf/snvu682)* 用户指南。
- 4. 德州仪器 (TI),*LM5149-Q1* [降压控制器评估模块用户指南](https://www.ti.com/lit/pdf/snvu820)。

#### 重要声明和免责声明

TI"按原样"提供技术和可靠性数据(包括数据表)、设计资源(包括参考设计)、应用或其他设计建议、网络工具、安全信息和其他资源, 不保证没有瑕疵且不做出任何明示或暗示的担保,包括但不限于对适销性、某特定用途方面的适用性或不侵犯任何第三方知识产权的暗示担 保。

这些资源可供使用 TI 产品进行设计的熟练开发人员使用。您将自行承担以下全部责任:(1) 针对您的应用选择合适的 TI 产品,(2) 设计、验 证并测试您的应用,(3) 确保您的应用满足相应标准以及任何其他功能安全、信息安全、监管或其他要求。

这些资源如有变更,恕不另行通知。TI 授权您仅可将这些资源用于研发本资源所述的 TI 产品的应用。严禁对这些资源进行其他复制或展示。 您无权使用任何其他 TI 知识产权或任何第三方知识产权。您应全额赔偿因在这些资源的使用中对 TI 及其代表造成的任何索赔、损害、成 本、损失和债务,TI 对此概不负责。

TI 提供的产品受 TI [的销售条款或](https://www.ti.com.cn/zh-cn/legal/terms-conditions/terms-of-sale.html) [ti.com](https://www.ti.com) 上其他适用条款/TI 产品随附的其他适用条款的约束。TI 提供这些资源并不会扩展或以其他方式更改 TI 针对 TI 产品发布的适用的担保或担保免责声明。

TI 反对并拒绝您可能提出的任何其他或不同的条款。

邮寄地址:Texas Instruments, Post Office Box 655303, Dallas, Texas 75265 Copyright © 2023,德州仪器 (TI) 公司